## **PDM2012 (2022) & VBnet**

Uitwerking MB en TdV 17 feb. 2022

Om direct vanuit andere applicaties PDM2012 te gebruiken zijn kleine aanpassingen uitgevoerd. Via cooky-file P305\_DOTNETLINK.CNF kan module 305 direct opgestart worden. Voor module 308 is dit ook beschikbaar via P308\_DOTNETLINK.CNF met alleen regel 2 en 3 van toepassing.

## **P305\_DOTNETLINK.CNF moet bevatten**

Regel 1 met indicator **P305\_DOTNETLINK** Regel 2 met **ordernummer** Regel 3 met **inkoopopdrachtnummer** Regel 4 met **leverancierscode** Regel 5 met (deel van) **chargenummer** Regel 6 startperiode, regel 2 en 3 moeten leeg blijven Regel 7 eindperiode, regel 2 en 3 moeten leeg blijven

Startperiode in EEJJPP formaat, bijvoorbeeld 199503 ofwel periode 3 in 1995 Eindperiode in EEJJPP formaat en groter of gelijk startperiode Bij gebruik van/tm periode worden voorgaande selectieregels overgeslagen.

Na lezen P305\_DOTNETLINK.CNF wordt deze leeggemaakt. Zie tekst achter 'laterrr' op onderste regels schermcodevoorbeeld.

## **Spelregels:**

- 1. Regel 2 wordt overruled door regel 3. Als bij regel 2 een ander ordernummer staat dan dat behoort bij de inkoopopdracht van regel 3 dan wordt met het ordernummer van de inkoopopdracht verder gezocht.
- 2. Regel 4, leveranciercode is facultatief bij zoeken op order en moet beslist achterwege blijven bij zoeken op inkoopopdrachtnr.
- 3. Regel 5, chargenummer, is facultatief in elke selectie
- 4. Startperiode in EEJJPP formaat, bijvoorbeeld 199503 ofwel periode 3 in 1995
- 5. Eindperiode in EEJJPP formaat en groter of gelijk startperiode
- 6. Bij gebruik van/tm periode worden voorgaande selectieregels overgeslagen.
- 7. Bij het ordernummer staat de startperiode. Op basis van startperiode en lopende periode wordt het periodebereik (dwz. Van t/m. periode) en datumbereik als default aangegeven. Bij correct gebruik regel 6 en 7 worden deze ordergebonden startperiodenummer overruled.

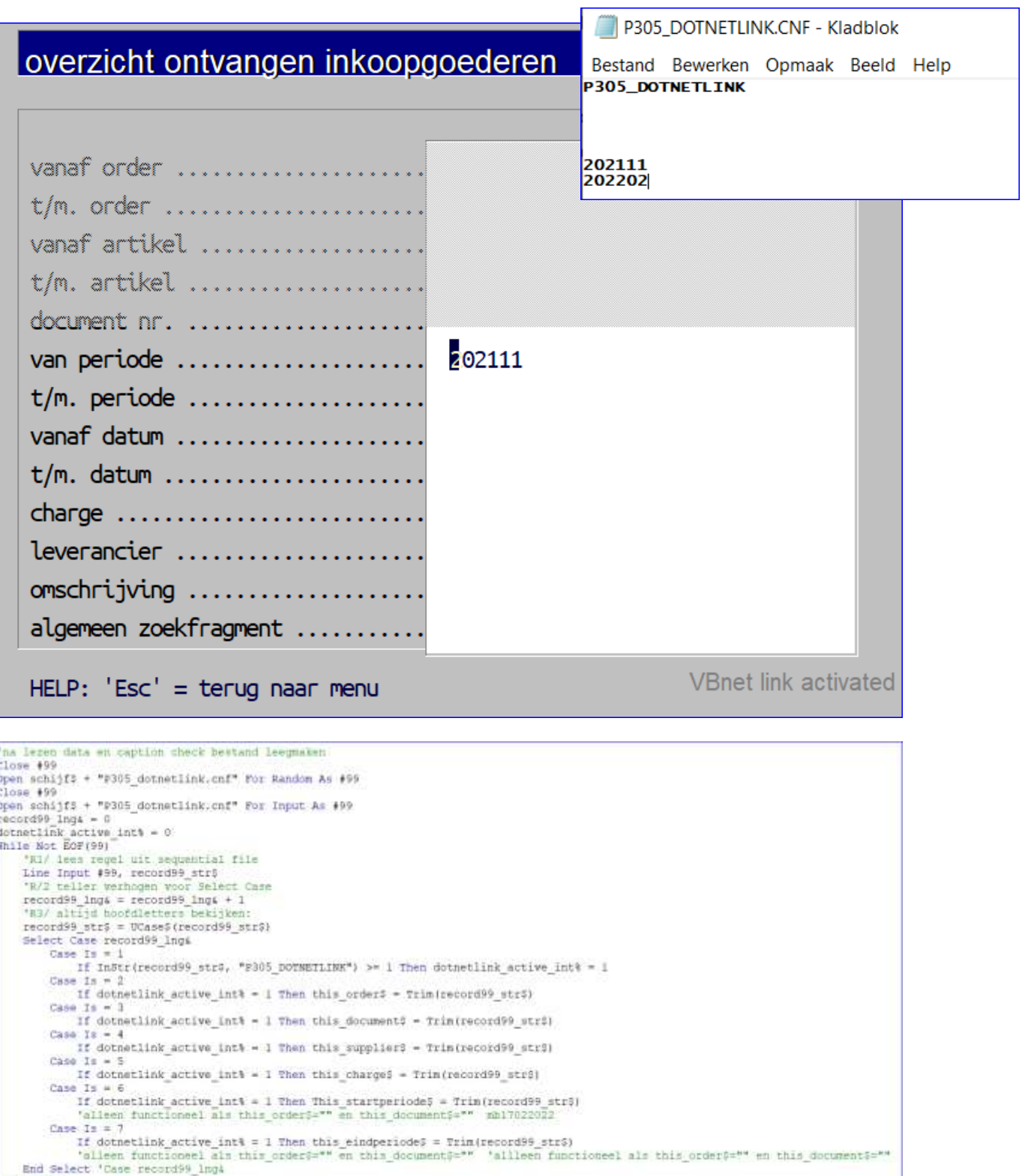

Mend '199<br>Close 199

In brief: use plain text file **P305\_DOTNETLINK.CNF** to activate P305 (received purchased goods) or P308 by **P305\_DOTNETLINK.CNF** (purchase orders per project) from your own VBnet applications. Extra documentation is included in the 305 and 308 source file with extension .vww